ГОСУДАРСТВЕННОЕ АВТОНОМНОЕ ПРОФЕССИОНАЛЬНОЕ ОБРАЗОВАТЕЛЬНОЕ УЧРЕЖДЕНИЕ СРЕДНЕГО ПРОФЕССИОНАЛЬНОГО ОБРАЗОВАНИЯ ИРКУТСКОЙ ОБЛАСТИ «Байкальский техникум отраслевых технологий и сервиса»

# **Учебно-методическое пособие по выполнению внеаудиторных домашних контрольных работ для студентов заочной формы получения образования**

# **учебной дисциплины Информатика и информационнокоммуникационные технологии в профессиональной деятельности**

основной профессиональной образовательной программы

по специальности СПО

# **43.02.14 Гостиничное дело**

по программе базовой подготовки

Байкальск, 2022

Учебно-методическое пособие по выполнению внеаудиторных домашних контрольных работ для студентов заочной формы получения образования разработано на основе Федерального государственного образовательного стандарта среднего профессионального образования по специальности СПО **43.02.14 Гостиничное дело** 

# **Разработчик:**

Антипова Н.Л., преподаватель ГАПОУ БТОТиС.

 Методические рекомендации по выполнению контрольных домашних работ студентов одобрены ЦК общеобразовательного блока ГАПОУ БТОТиС протокол № 1 от «31» августа 2022г.

# **СОДЕРЖАНИЕ**

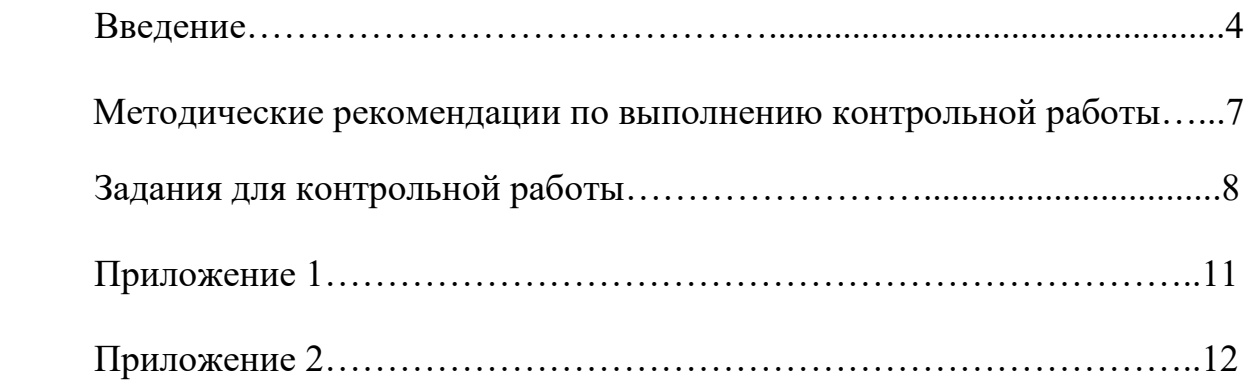

#### **Введение**

В настоящее время информатика глубоко проникает во все отрасли народного хозяйства, происходит информатизация общества.

Применение информационных технологий позволяет решать проблемы планирования производства и многие народнохозяйственные задачи.

Информатика является одной из таких наук, развитие которых служит необходимым условием ускорения научно-технического прогресса и повышения эффективности других наук.

Использование ЭВМ открыло невиданные возможности при решении не только задач, связанных с огромными и сложными вычислениями, но и логических задач управления различными процессами, переработкой информации, предвидения хода явлений и открытия новых закономерностей.

Поэтому с каждым годом увеличиваются потребности производства в специалистах, владеющих современными информационными технологиями в области управления, планирования и учета.

Основная задача дисциплины «Информатика» для средних специальных учебных заведений состоит в том, чтобы вооружить студентов основами компьютерных знаний, умений и навыков в объеме, необходимом для их повседневной практической деятельности, а также для дальнейшего повышения квалификации путем самообразования.

Данное пособие ставит своей целью оказание помощи студентам заочных отделений средних специальных учебных заведений в организации их самостоятельной работы по овладению системой знаний, умений и навыков в соответствии с Государственными требованиями.

Дисциплина «Информатика дает студенту стартовые знания по информационным технологиям, при выполнении практических заданий развиваются умения и навыки владения компьютерами, которые в

4

последующем применяются при изучении общепрофессиональных и специальных дисциплин. Полученные знания и приобретенные умения и навыки могут быть использованы студентами в период прохождения производственной и преддипломной практик, при работе на производстве после окончания техникума.

В результате освоения дисциплины у обучающегося должны быть сформированы следующие общие компетенции:

**ОК 01**. Выбирать способы решения задач профессиональной деятельности, применительно к различным контекстам

**ОК02.** Осуществлять поиск, анализ и интерпретацию информации, необходимой для выполнения задач профессиональной деятельности

**ОК 03.** Планировать и реализовывать собственное профессиональное и личностное развитие

**ОК 04.** Работать в коллективе и команде, эффективно взаимодействовать с коллегами, руководством, клиентами.

**ОК 05.** Осуществлять устную и письменную коммуникацию на государственном языке с учетом особенностей социального и культурного контекста.

**ОК 06.** Проявлять гражданскопатриотическую позицию, демонстрировать осознанное поведение на основе общечеловеческих ценностей

**ОК 07.** Содействовать сохранению окружающей среды,

ресурсосбережению, эффективно действовать в чрезвычайных ситуациях.

**ОК 09.** Использовать информационные технологии в профессиональной деятельности

**ОК 10.** Пользоваться профессиональной документацией государственном иностранном языке.

**ОК 11**. Планировать предпринимательскую деятельность в профессиональной сфере

 В результате освоения учебной дисциплины обучающийся должен **уметь:**

- пользоваться современными средствами связи и оргтехникой;
- использовать технологии сбора, размещения, хранения, накопления, преобразования и передачи данных в профессионально ориентированных информационных системах;
- использовать в профессиональной деятельности различные виды программного обеспечения, в т.ч. специального.
- применять телекоммуникационные средства;
- обеспечивать информационную безопасность;
- осуществлять поиск необходимой информации;

### **знать:**

- состав, функции и возможности использования информационных и телекоммуникационных технологий в профессиональной деятельности;
- организацию деятельности с использованием автоматизированных рабочих мест (далее - АРМ), локальных и отраслевых сетей;
- прикладное программное обеспечение и информационные ресурсы в гостиничном сервисе;
- основные методы и приемы обеспечения информационной безопасности.

#### **Методические рекомендации по выполнению контрольной работы**

Прежде всего, необходимо ознакомиться с содержанием программы. Затем следует выбрать основное учебное пособие и придерживаться его при изучении всего курса «Информатики», так как замена учебника может привести к утрате логической связи между отдельными вопросами.

Учитесь самоконтролю. Для заочника это важнейшая форма проверки правильности понимания и усвоения материала.

Помните: учебник нужно не просто читать, а изучать; основой запоминания является понимание, знание забывается – понимание никогда; повторение – важнейшее средство, предотвращающее забывание; необходимо выработать привычку систематической самостоятельной работы.

Лучшим способом закрепления материала является выполнение практических заданий. При этом вырабатываются простейшие умения и навыки работы с программным обеспечением. Наиболее распространённая форма программного обеспечения – пакеты прикладных программ, которые могут использоваться в разных отраслях народного хозяйства.

При изучении информатики следует использовать знания основ информатики и вычислительной техники, полученные в школе. Они необходимы при изучении видов и особенностей современных компьютеров, информационно-вычислительных сетей, применяемых для создания АРМ.

При самостоятельном изучении дисциплины рекомендуется изучать темы в той последовательности, которая даётся в учебных заданиях; отвечать на вопросы для самоконтроля и выполнять приведенные задания.

7

### **ЗАДАНИЯ ДЛЯ КОНТРОЛЬНОЙ РАБОТЫ**

 Вариант контрольной работы студент определяет по таблице, исходя из начальной буквы своей фамилии:

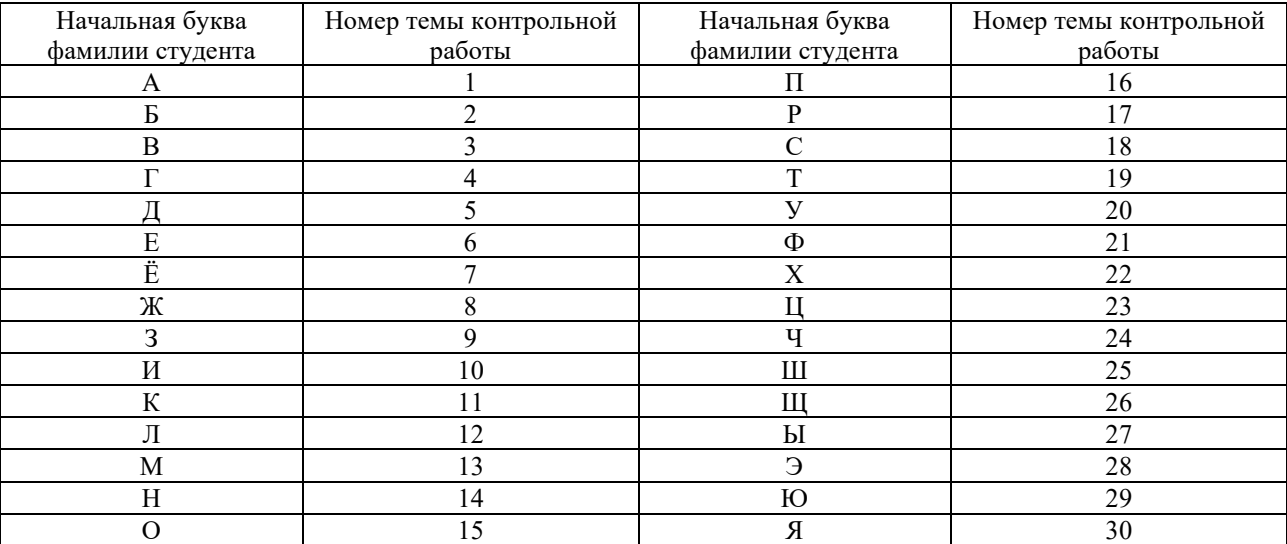

#### **ТРЕБОВАНИЯ К ВЫПОЛНЕНИЮ И ОФОРМЛЕНИЮ**

#### **ДОМАШНЕЙ КОНТРОЛЬНОЙ РАБОТЫ**

Методические указания для выполнения индивидуальных проектов по дисциплине «Информатика и информационно-коммуникационные технологии в профессиональной деятельности».

### **Состав индивидуального проекта:**

1. Сообщение на конкретную тему, оформленное согласно требованиям ГОСТа в программе MS Word:

1.1. Параметры страницы: левое поле – 3 см., верхнее поле – 2 см., нижнее

поле  $-2,5$  см., правое  $-1$  см.

1.2 Гарнитура шрифта – Times New Roman, кегль – 14, выравнивание – по ширине.

1.3. Межстрочный интервал – 1,5.

1.4. Абзацный отступ – 1,25 (1,27).

1.5. Заголовки и подзаголовки печатают с абзацного отступа. Между заголовком и подзаголовком – двойной интервал. Между заголовком и текстом – множитель 3.

Сообщение состоит из 5-7 страниц печатного текста .

1.6. Оформление таблиц

Таблица 1 – Название таблицы

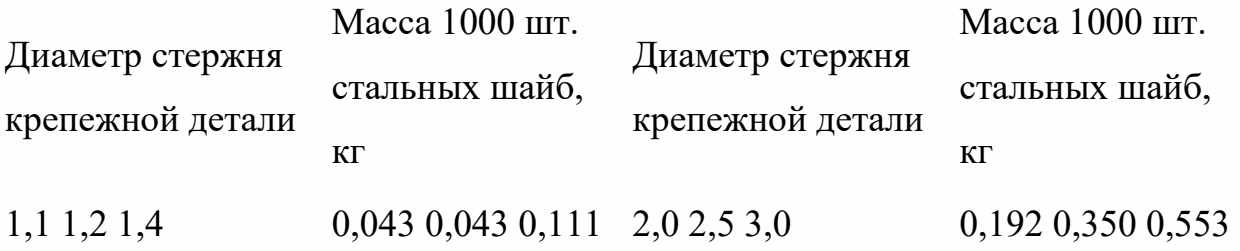

## 1.7. Оформление рисунков

Рисунки располагаются по центру и обозначаются «Рисунок 1 – Название рисунка», «Рисунок 2 – …» и тд. Слово «Рисунок» и его наименование располагают посередине строки.

2. Презентация по данной теме. Презентация содержит 8-10 слайдов, обязательное наличие графических изображений (возможно наличие видео и музыки), анимации к каждому объекту (тексту, картинке) и к каждому слайду. Оптимальный дизайн презентации – наличие хорошо подобранного фона, применение не более 3-х шрифтов (определить какой шрифт для заголовков, а какой для основного текста), обязательное наличие титульного слайда с указанием темы и фамилии автора.

# **Темы рефератов**

1. Инструментарий информационной технологии.

2.Соотношение понятий информационная технология и информационная система.

3.Этапы развития информационных технологий.

4. Определение и понятие информационного общества (факторы развития, экономическая и правовая основы).

5. Формы представления информации. Информационный ресурс. Жизненный цикл информации.

6. Информационная технология как система, ее структура. Базовые информационные процессы.

7. Базовые информационные технологии общего вида и специализированные

8. Автоматизация офисной деятельности на основе программных продуктов офисного назначения.

9. Техника безопасной работы в Интернет (защита компьютера от взлома, вирусов при работе с сервисами Интернет).

10. Поиск информации в интернет. Web-индексы, Web-каталоги.

11. Технологии Интернет в системах электронной коммерции.

12. Организация бизнеса в интернет.

13. Использование Интернет в маркетинге.

14. Электронные магазины в России и США.

15. Электронная почта как средство обеспечения деловых коммуникаций.

16. Основные средства оргтехники.

17. Информационное обеспечение законодательных органов РФ.

18. Электронно-цифровая подпись как инструмент для придания юридической силы электронным документам.

19. Государственная информационно-телекоммуникационная система – основа формирования единого информационного пространства.

20. Системы электронных платежей, цифровые деньги

21. Электронные платежные системы: классификация и сравнительные характеристики.

22. Автоматизированные информационные технологии в учете денежных средств.

23. Провайдеры услуг Интернет в России: сравнительные характеристики.

24. Инструменты поиска информации в Интернет.

25. Особенности мультимедиа-технологий и области их использования

26. Организация документооборота предприятия на основе систем типа workflow.

- 27. Полнотекстовые базы данных и технологии поиска документов.
- 28. Организация архива электронных документов.
- 29. Интрасети как инфраструктура организации.
- 30. Технологии управления информационными ресурсами
- 31. Телекоммуникационные технологии
- 32. Комплексные технологии поддержки управления производством

33. Корпоративные системы управления документами - достоинства и недостатки

34. Компьютерная сеть учреждения (intranet) как средство повышения эффективности его деятельности.

- 35. Экспертные системы в управленческой деятельности.
- 36. Применение информационных технологий в парламентах иностранных государств (на примере Европы, США).
- 37. Информационные технологии поддержки принятия решений

Приложение 1.

# *Образец оформления титульного листа домашней контрольной работы*

Государственное автономное профессиональное образовательное учреждение Иркутской области «Байкальский техникум отраслевых технологий и сервиса»

Домашняя контрольная работа по дисциплине: «Информатика и информационные коммуникационные технологии в профессиональной деятельности» студента (студентки) заочного отделения группы ЗГД-103

Фамилия, Имя, Отчество (в родительном падеже)

Дата \_\_\_\_\_\_\_\_\_\_\_\_\_

Вариант №

Проверил: преподаватель Информатики и ИКТ

Антипова Н.Л.

Ф.И.О.

Оценка: \_\_\_\_\_\_\_\_\_\_\_\_\_(подпись)

Дата \_\_\_\_\_\_\_\_\_\_\_\_\_

20 г

# **Перечень рекомендуемой литературы**

- 1. Астафьева Н.Е., Гаврилова С.А., Цветкова М.С. Информатика и ИКТ: Практикум для профессий и специальностей технического и социально-экономического профилей / под ред. М.С. Цветковой. – М.: 2014.
- 2. Информатика и ИКТ. 8-11 классы: методическое пособие / Н.Д. Угринович. – М.: БИНОМ. Лаборатория знаний, 2013.
- 3. Информатика. Весь школьный курс в таблицах/ сост В.И. Копыл-Минск: Букмастер: Кузьма, 2012.
- 4. Малясова С. В., Демьяненко С. В. Информатика и ИКТ: Пособие для подготовки к ЕГЭ /Под ред. М.С. Цветковой. – М.: 2013
- 5. Михеева Е.В. Информационные технологии в профессиональной деятельности: уч. пособие для среднего проф. образования. – М.: Издательский центр «Академия», 2010
- 6. Сапков В.В. Информационные технологии и компьютеризация делопроизводсва: учеб.пособие для нач.проф.образования/ В.В. Сапков.-3-е изд.,стер. –М. : «Академия «, 2007.
- 7. Свиридова М.Ю. Текстовый редактор Word: уч. пособие для начального проф. образования. – М.: Издательский центр «Академия», 2009
- 8. Трофимова И.А. Информатика в схемах и таблицах / И.А. Трофимова, О.В. Яр Угринович Н.Д. Информатика и ИКТ. Базовый уровень: учебник для 10 класса. – М.:БИНОМ. Лаборатория знаний, 2013;
- 9. Угринович Н.Д. Информатика и ИКТ. Базовый уровень: учебник для 11 класса. – М.:БИНОМ. Лаборатория знаний, 2013;
- 10.Цветкова М.С., Великович Л.С. Информатика и ИКТ: учебник. М.: 2014.

## *Интернет-ресурсы:*

- 1. http://fcior.edu.ru Федеральный центр информационнообразовательных ресурсов (ФЦИОР)
- 2. http://school-collection.edu.ru/ Единая коллекция цифровых образовательных ресурсов
- 3. http://www.intuit.ru/studies/courses открытые Интернет-курсы «Интуит» по курсу «Информатика»
- 4. http://lms.iite.unesco.org/ Открытые электронные курсы «ИИТО ЮНЕСКО» по информационным технологиям
- 5. http://ru.iite.unesco.org/publications/ открытая электронная библиотека «ИИТО ЮНЕСКО» по ИКТ в образовании
- 6. http://www.megabook.ru/ Мегаэнциклопедия Кирилла и Мефодия, разделы « Наука / Математика. Кибернетика» и «Техника/ Компьютеры и Интернет»
- 7. http://www.ict.edu.ru Портал «Информационно-коммуникационные технологии в образовании»
- 8. http://digital-edu.ru/ справочник образовательных ресурсов «Портал цифрового образования»
- 9. http://window.edu.ru/ Единое окно доступа к образовательным ресурсам Российской Федерации
- 10.http://freeschool.altlinux.ru/ Портал Свободного программного обеспечения